## **Autoprovisioning Module**

This module will enable you to change the auto-provisioning of the Gigaset DE devices and even to change some Database settings.

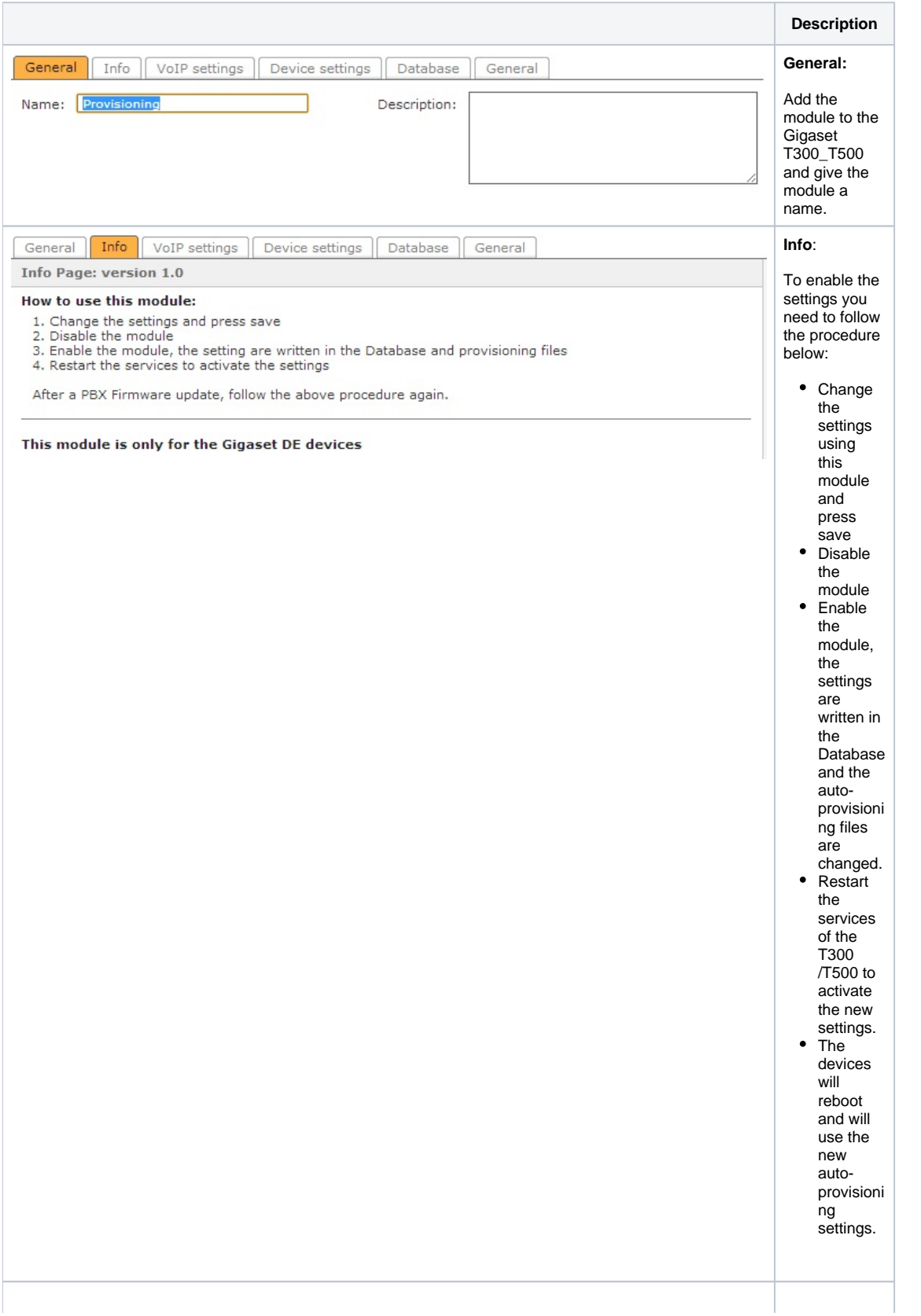

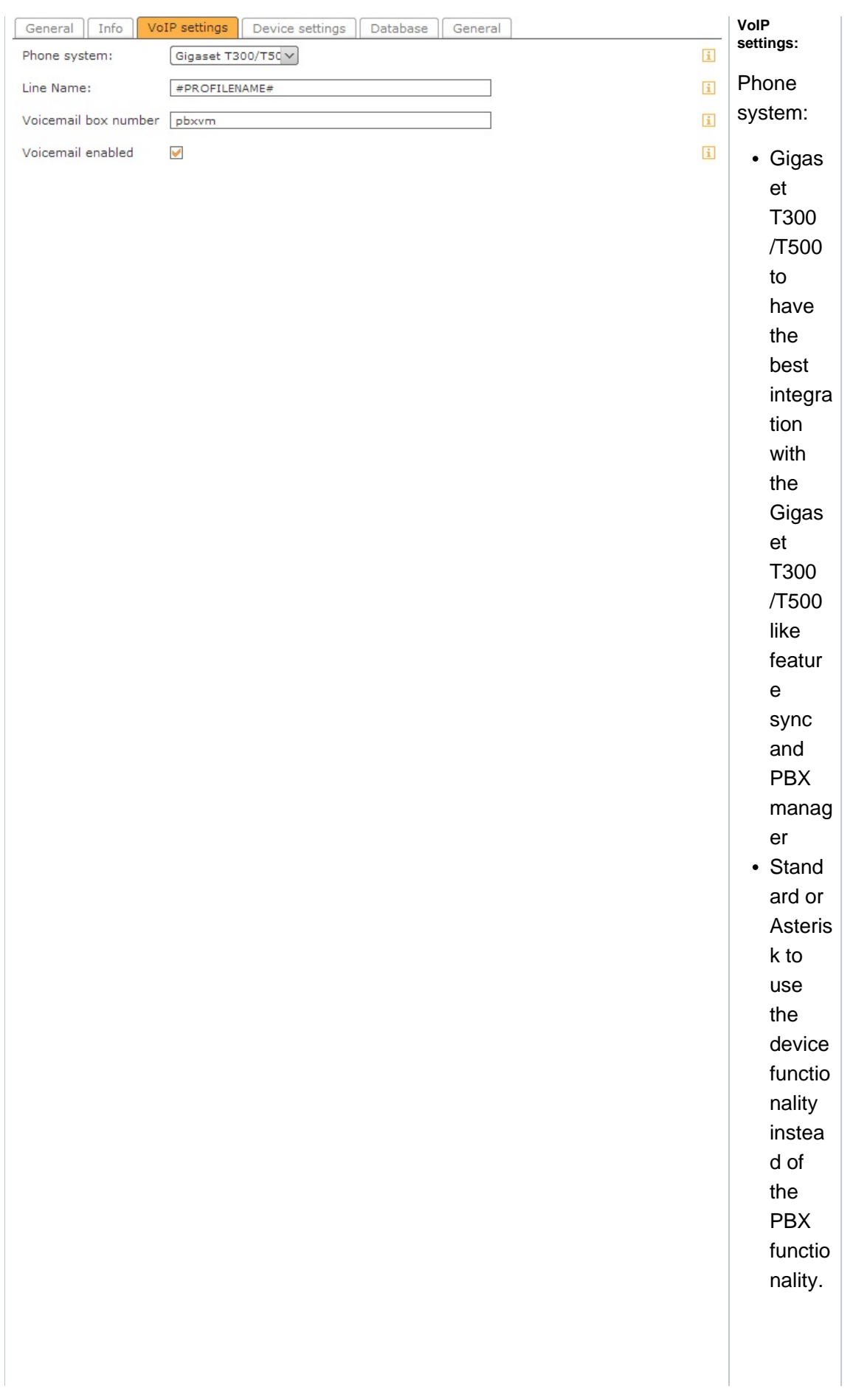

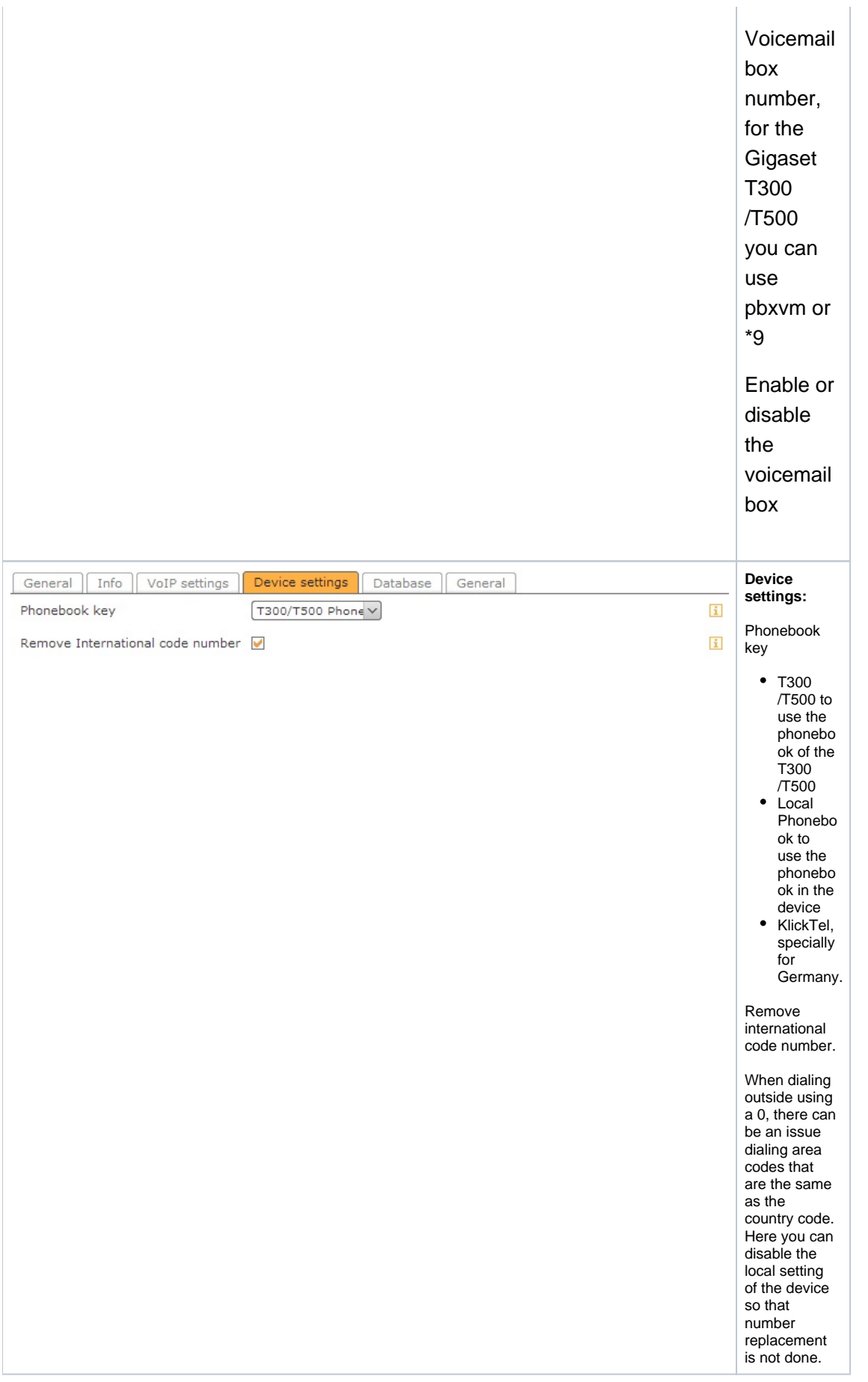

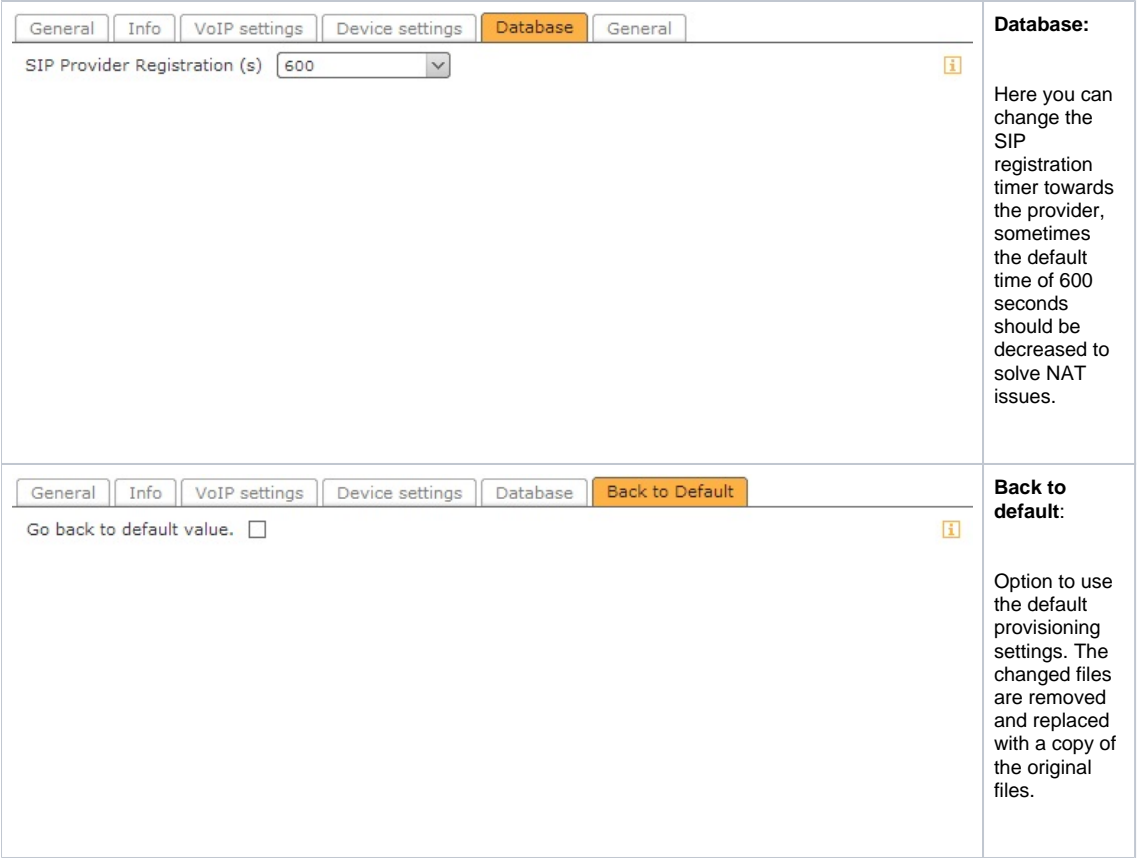

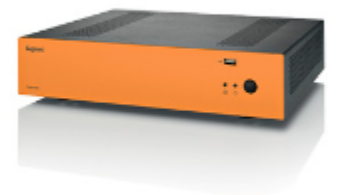

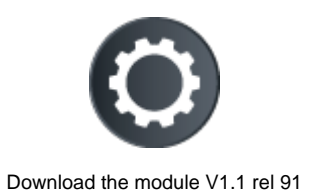